**ОДНОМЕРНЫЕ МАССИВЫ ЦЕЛЫХ ЧИСЕЛ. ОПИСАНИЕ, ЗАПОЛНЕНИЕ, ВЫВОД МАССИВА**

 **Массив** – это поименованная совокупность однотипных элементов, упорядоченных по индексам, определяющих положение элемента в массиве.

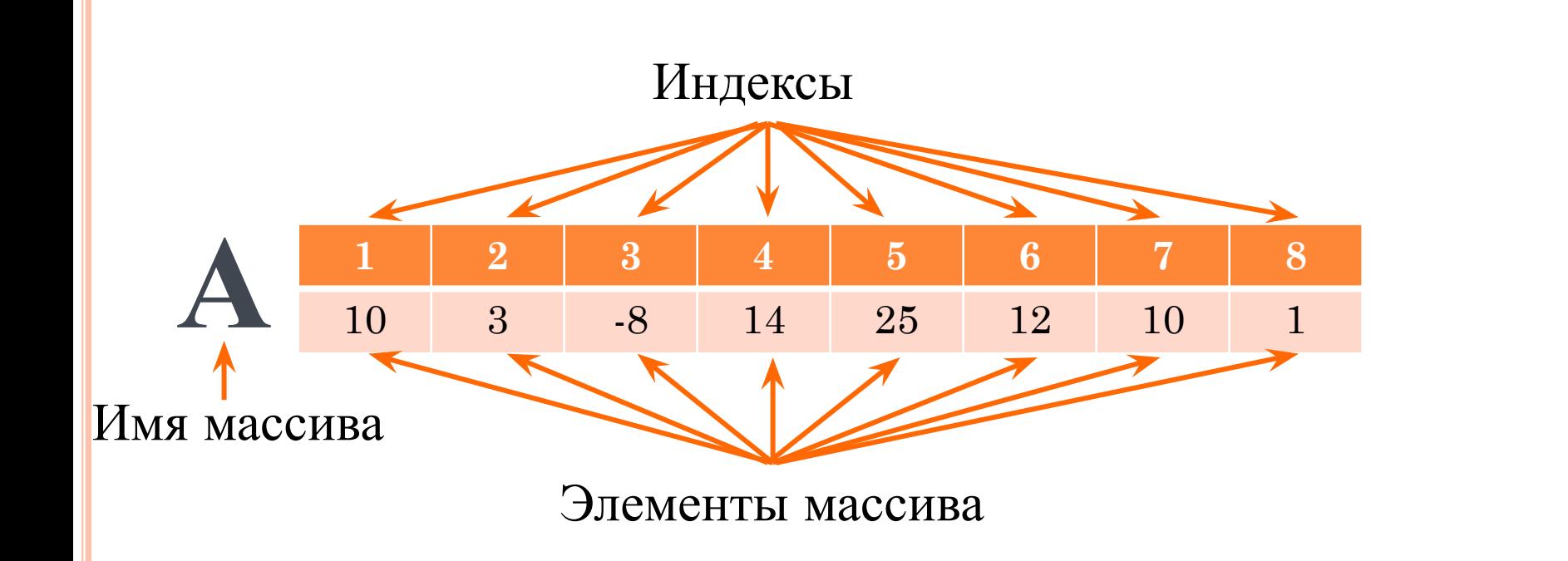

- Рассмотрим запись: **A[3]=-8**
- А имя массива

**A[7]=10 A[1]+А[2]=10+3=13**

- 3 номер элемента (индекс)
- $A[3]$  обозначение 3-го элемента массива
- $-8 -$ значение третьего элемента массива

Общий вид описания массива:

<Имя массива>:array [<мин\_знач\_индекса>..<макс\_знач\_индекса >] of <тип элементов>;

- Способы описания массивов:
- 1. В разделе описания переменных
- var a:  $\arctan\left(1.10\right]$  of integer;
- const  $n=5$ ;

var a: array[1..n] of integer;

- 2. В разделе описания констант
- const b: array [1..5] of integer =  $(1,3,5,7,9)$ ;

3. В разделе описания типов данных

type mas:  $\arctan(1.20)$  of integer; var c: mas;

- Способы заполнения массива:
- 1. Ввод с клавиатуры
- for i:=1 to 10 do read  $(a[i])$ ;

2. С помощью оператора присваивания

- for i:=1 to 10 do a[i]:=i;
- for i:=1 to 10 do begin

```
 readln (x); 
   if x mod 2=0 then a[i]:=x;
 end;
```
- 3. Случайными числами
- randomize; for i:=1 to 10 do a[i]:=random(100)
- randomize; for i:=1 to 10 do a[i]:=-50+random(101)
- **Вывод массива на экран:**
- for i:=1 to 8 do write  $(a[i], '')$ ; Результат: 10 3 -8 14 25 12 10 1
- Более наглядно:

```
for i:=1 to 8 do writeln (a[i, i, j]=', a[i]);
 Результат:
a[1]=10a[2]=3a[3]=8a[4]=14a[5]=25a[6]=12a[7]=10a[8]=1
```
#### **Задача 1. Заполнить массив из пяти элементов значениями, вводимыми с клавиатуры.**

```
·Program1.pas*
 Program z1;
 \texttt{var} a: \texttt{array}[1..5] of integer; {ONNCHBAEM MACCMB a}
      i: integer;
 begin
    for i := 1 to 5 do
      read (a[i]); {заполняем массив а числами с клавиатуры}
    for i := 1 to 5 do
      write (a[i], ' '); (BLIBOXY SANDJHEHHLIM MACCMB)
 end.
\blacktriangleleftОкно вывода
1
3
-85
10
   -8 5 10
```
## **Задача 2. Заполнить массив из десяти элементов случайными целочисленными значениями, лежащими в диапазоне от -100 до 100.**

```
·Program1.pas*
Program z2;
const n=10;
var a: array [1..n] of integer;
    i: integer;
begin
  randomize;
  for i:=1 to n do a[i]:=-100+random(201);
  for i:=1 to n do writeln ('a[', i, ']=', a[i]);
end.
```
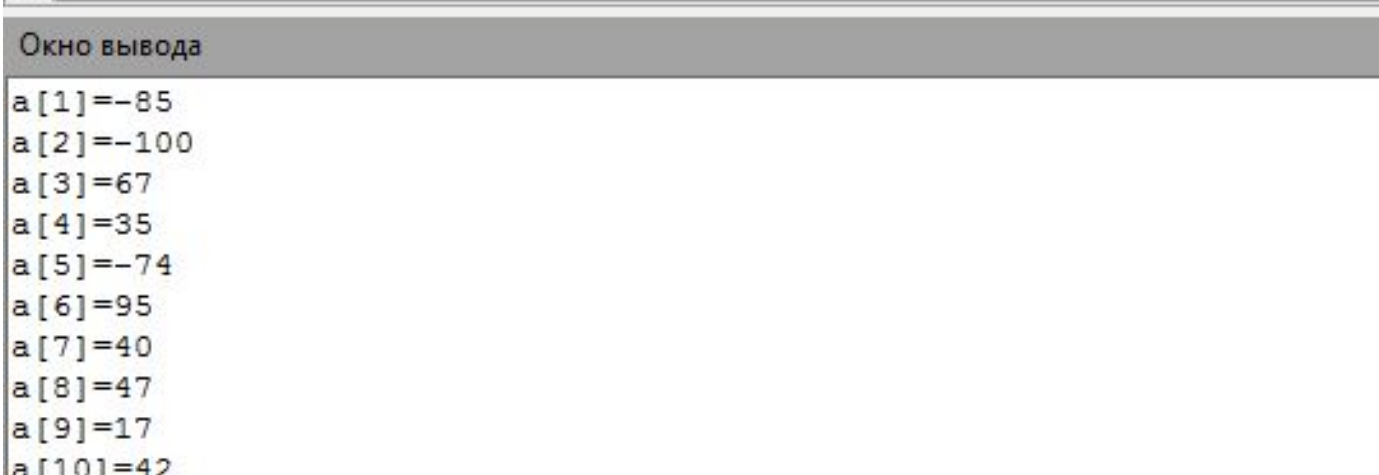

### **Задача 3. Составить программу вывода на экран любого элемента массива по его индексу.**

```
·Program1.pas*
Program z3;const n=10;
var a: array [1..n] of integer;
i: integer;
begin
randomize;
 for i:=1 to n do a[i]:=20+random(31);
for i:=1 to n do write (a[i], '');
writeln;
write ('BBeдите индекс >> ');
readln (i);
writeln ('a[', i, ']=', a[i]);
end.
```
#### Окно вывода

```
33 33 37 27 34 25 50 39 36 39
Введите индекс >> 7
a[7] = 50
```
ДОМАШНЕЕ ЗАДАНИЕ 1. Задачи №4-8 2. РТ №201-203

# САМОСТОЯТЕЛЬНАЯ РАБОТА

- **Задача 4.** Заполнить массив из восьми элементов следующими значениями: первый элемент массива равен 37, второй - 0, третий - 50, четвертый - 46, пятый - 34, шестой - 46, седьмой - 0, восьмой -13
- **Задача 5**. Заполнить массив из 12 элементов следующим образом: **1 2 … 12**
- **Задача 6**. Массив хранит в себе рост 12 человек. С помощью датчика случайных чисел заполнить массив целыми значениями, лежащими в диапазоне от 160 до 190 включительно*.*
- **Задача 7.** Заполнить массив случайными числами в диапазоне от 0 до 33. Вывести элементы массива на экран в обратном порядке.
- **Задача 8.** Заполнить массив десятью первыми членами арифметической прогрессии с известным первым членом прогрессии *а* и её разностью *d.*